## Package 'mapplots'

August 25, 2023

<span id="page-0-0"></span>Type Package Title Data Visualisation on Maps Version 1.5.2 Date 2023-08-21 Author Hans Gerritsen Maintainer Hans Gerritsen <hans.gerritsen@marine.ie> **Depends**  $R$  ( $>= 2.10.0$ ) Suggests shapefiles Description Create simple maps; add sub-plots like pie plots to a map or any other plot; format, plot and export gridded data. The package was developed for displaying fisheries data but most functions can be used for more generic data visualisation.

License GPL  $(>= 2)$ 

LazyLoad yes

NeedsCompilation no

Repository CRAN

Date/Publication 2023-08-25 09:50:02 UTC

## R topics documented:

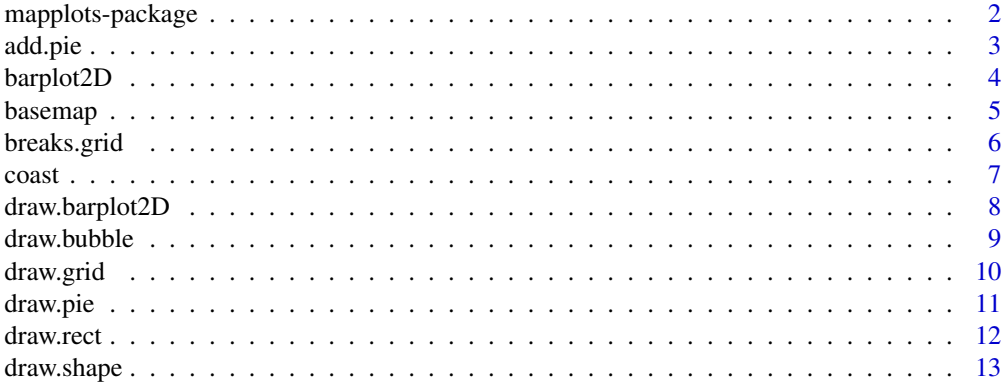

<span id="page-1-0"></span>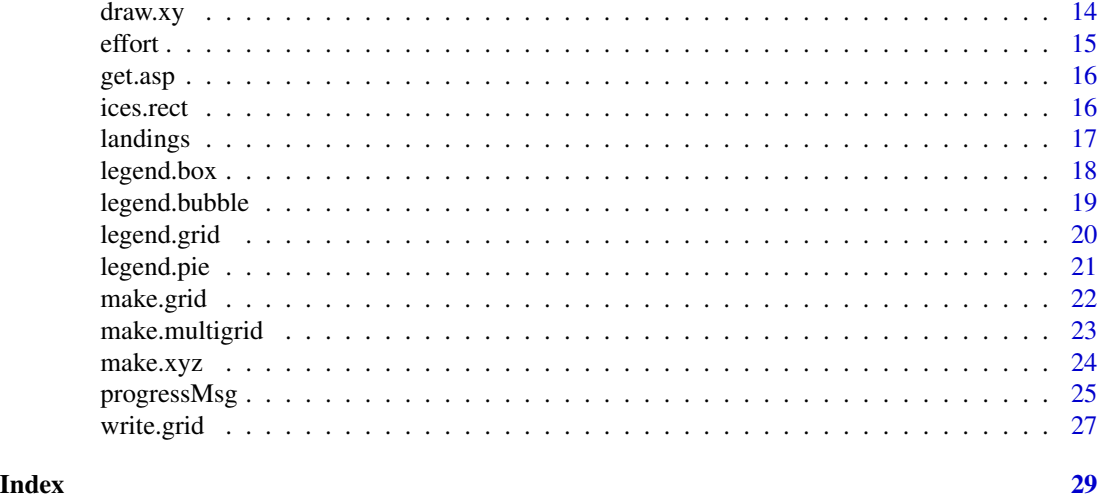

mapplots-package *Data visualisation on maps*

#### Description

Create simple maps; add sub-plots like pie plots to a map or any other plot; format, plot and export gridded data. The package was developed for displaying fisheries data but most functions can be used for more generic data visualisation. For a complete list of functions with individual help pages, use library(help="mapplots").

#### Details

The starting point is generally the function [basemap](#page-4-1) which creates a blank map (although most mapplots functions could be applied to any plot, not just maps). Coastlines or other features can be added to the map with the function [draw.shape](#page-12-1). ICES rectangles can also be displayed on the map and axes by [draw.rect](#page-11-1). The main purpose of this package is to visualise data on maps. For univariate data, the main functions are draw. bubble (bubble plots) and [draw.grid](#page-9-1) (heat maps). Multivariate data can be displayed with [draw.barplot2D](#page-7-1) ('square pie plots'), [draw.pie](#page-10-1) (pie plots) and [draw.xy](#page-13-1) (xy or barplots). Some of these have a specific function for displaying a legend: [legend.bubble](#page-18-1), [legend.grid](#page-19-1) and [legend.pie](#page-20-1). The following functions can help to get data in the right format for plotting: [make.grid](#page-21-1) and [make.multigrid](#page-22-1) (to create grd objects for [draw.grid](#page-9-1)) and [make.xyz](#page-23-1) (to create xyz objects for [draw.barplot2D](#page-7-1) and [draw.pie](#page-10-1)). Finally, there is a functions to export grd objects as csv or shapefiles: [write.grid](#page-26-1). The remaining functions are called by the main funcions listed above and were never intended to be used directly. However, they are documented and can be called directly.

#### Author(s)

Hans Gerritsen

Maintainer: <hans.gerritsen@marine.ie>

<span id="page-2-1"></span><span id="page-2-0"></span>

### Description

This function is used by [draw.pie](#page-10-1) to add a pie plot at a specific location to an existing plot. It can be used directly but in general it is advisable to use [draw.pie](#page-10-1) instead.

### Usage

```
add.pie(z, x = 0, y = 0, labels = names(z), radius = 1, edges = 200, clockwise =
 TRUE, init.angle = 90, density = NULL, angle = 45, col = NULL, border = NULL,
 lty = NULL, label_dist = 1.1, ...)
```
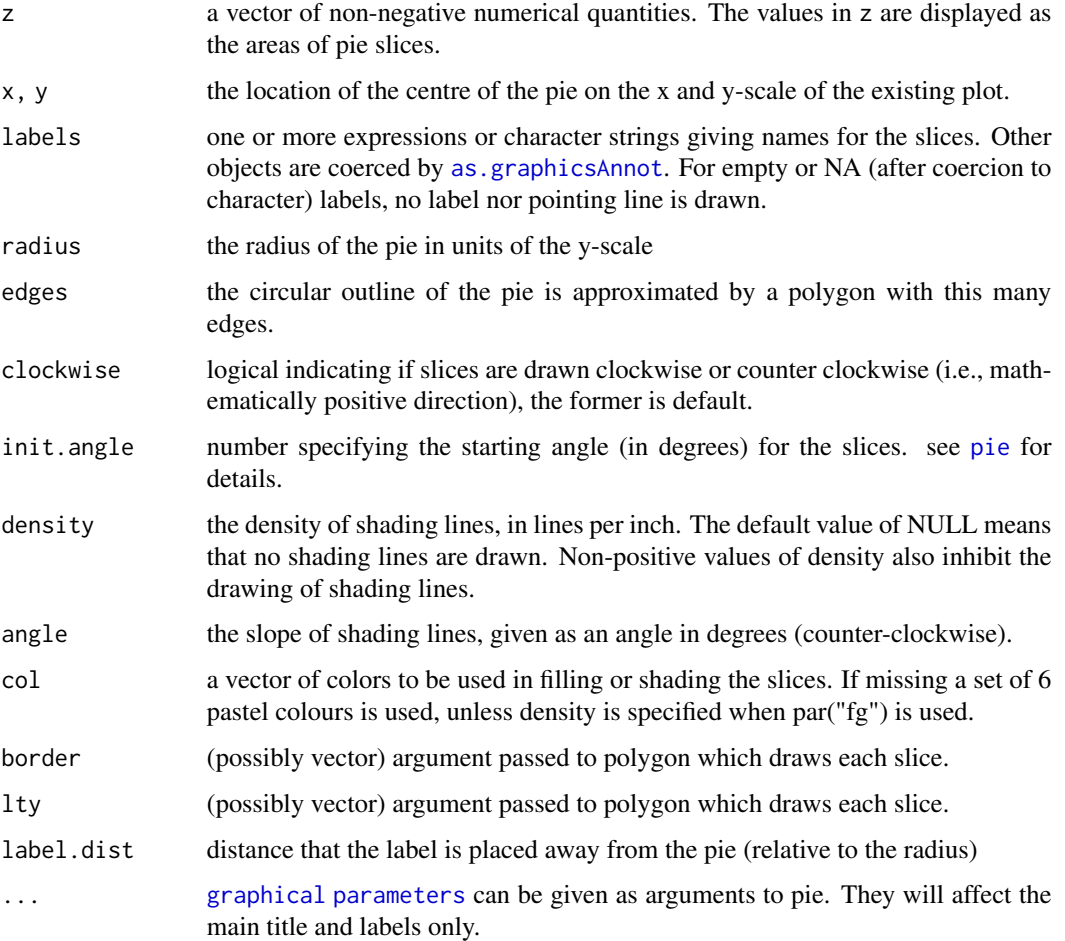

#### <span id="page-3-0"></span>Details

Because this function is intended to add pie plots to a map, the radius is scaled to units on the y-scale. This is more convenient than using the x-scale as 1 degree latitude is exactly 60 nautical miles. (The conversion from degrees to distance on the x-scale is less straightforward as it depends on the latitude).

### Note

The function obtaines the aspect ratio of the current plot from [get.asp](#page-15-1) in order to draw circular pies. If the plot window is re-sized and asp is not defined in [par](#page-0-0) then the pies will end up being oval.

#### Author(s)

Adapted from the function [pie](#page-0-0) by Hans Gerritsen

#### See Also

[draw.pie](#page-10-1)

#### Examples

```
plot(NA,NA, xlim=c(-1,1), ylim=c(-1,1) )
add.pie(z=rpois(6,10), x=-0.5, y=0.5, radius=0.5)
add.pie(z=rpois(4,10), x=0.5, y=-0.5, radius=0.3)
```
<span id="page-3-1"></span>

barplot2D *Draw 2-dimensional barplots*

#### Description

This function is used by [draw.barplot2D](#page-7-1) to add a 2-dimensional barplot at a specific location to an existing plot. It can be used directly but in general it is advisable to use [draw.barplot2D](#page-7-1) instead.

#### Usage

 $barplot2D(z, x = 0, y = 0, width = 1, height = 1, colour, add = TRUE, col-frame = NULL,$  $lwd.f$ rame = 1, threshold = 1.1, ...)

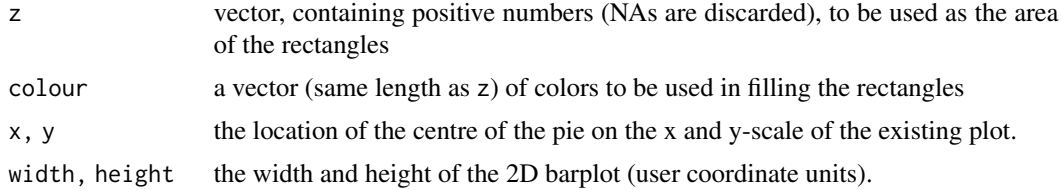

#### <span id="page-4-0"></span>basemap 55 to 55 to 55 to 55 to 55 to 55 to 55 to 55 to 55 to 55 to 55 to 55 to 55 to 55 to 55 to 55 to 55 to 55 to 55 to 55 to 55 to 55 to 55 to 55 to 55 to 55 to 55 to 55 to 55 to 55 to 55 to 55 to 55 to 55 to 55 to 55 t

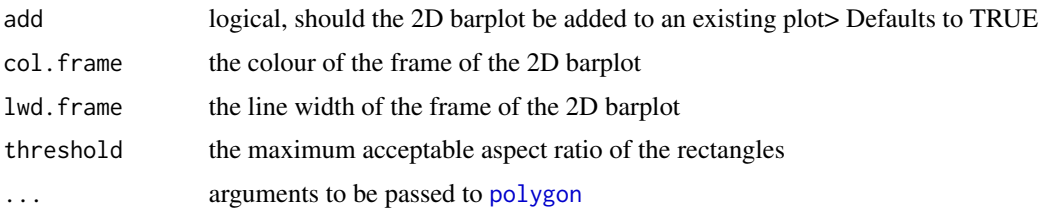

#### Details

The algorithm that determines the location of each rectangle within the 2D-barplot is as follows: 1) Start with a rectangle representing the highest value of z. 2) Try to put the first rectangle on the left. 3) If it too elongated, try to put two rectangles, on top of each other, on the left. 4) When you have placed those rectangles, proceed with the remaining rectangles.

More precisely, we choose the number of rectables to stack so as to minimize the following penalty: penalty for the first rectangle in the stack + penalty for the last where the penalty of a rectangle is: ratio - 1.1. where ratio is the ratio of the longer side by the smaller.

#### Author(s)

Adapted by Hans Gerritsen

#### References

This function was adapted from code pulbished on [http://zoonek2.free.fr/UNIX/48\\_R/03.](http://zoonek2.free.fr/UNIX/48_R/03.html) [html](http://zoonek2.free.fr/UNIX/48_R/03.html) (accessed 1 Jun 2012).

#### See Also

[draw.barplot2D](#page-7-1)

#### Examples

```
plot(NA,NA, xlim=c(-1,1), ylim=c(-1,1) )
barplot2D(z=rpois(6,10), x=-0.5, y=0.5, width=0.75, height=0.75, colour=rainbow(6))
barplot2D(z=rpois(4,10), x=0.5, y=-0.5, width=0.5, height=0.5, colour=rainbow(4))
```
<span id="page-4-1"></span>

basemap *Draw a (blank) map*

#### Description

A blank map is created that has approximatedly the correct aspect ratio for its latitude.

#### Usage

```
basemap(xlim, ylim, xlab = "Longitude", ylab = "Latitude", bg = "lightblue", ...)
```
#### <span id="page-5-0"></span>Arguments

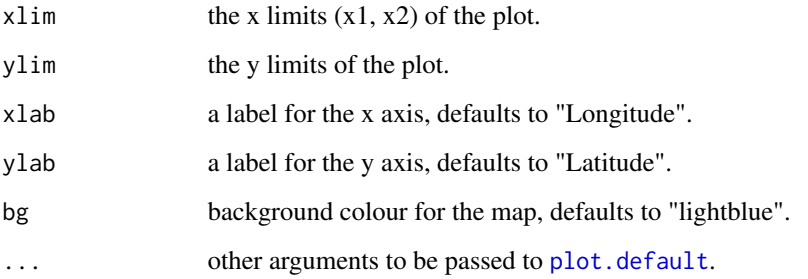

#### Details

The aspect ratio of the map is based on the approximation that the earth is a perfect sphere of 21600 nautical miles in circumference. The straight-line distance between two medidians that lie 1 degree apart is then 60 nautical miles \* cos(latitude). The aspect ratio is therefore set at the inverse of the cosine of the latitude at the middle of the y-scale. If the plot window is re-sized the aspect ratio will remain correct but the background colour will not fill the full plot area.

#### Author(s)

Hans Gerritsen

### Examples

```
data(landings)
data(coast)
xlim < -c(-11,-5.5)ylim <- c(51.5,55.5)
basemap(xlim, ylim)
draw.shape(coast, col="cornsilk")
```
breaks.grid *Define breakpoints for colour scales*

#### Description

This function can be used to define breakpoints for use with the functions [draw.grid](#page-9-1) and [legend.grid](#page-19-1)

### Usage

```
breaks.grid(grd, quantile = 0.975, ncol = 12, zero = TRUE)
```
#### <span id="page-6-0"></span> $\alpha$  coast  $\alpha$  7

### Arguments

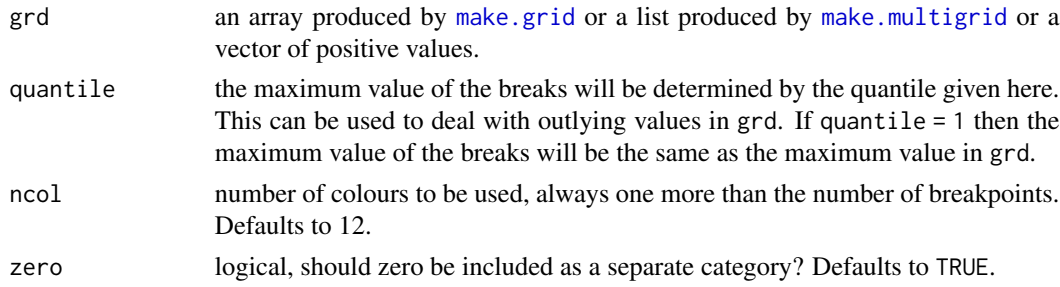

### Value

a vector of breakpoints to be used by [draw.grid](#page-9-1) and [legend.grid](#page-19-1)

#### Author(s)

Hans Gerritsen

### See Also

[draw.grid](#page-9-1), [legend.grid](#page-19-1)

### Examples

breaks.grid(100,ncol=6) breaks.grid(100,ncol=5,zero=FALSE)

# create breaks on the log scale exp(breaks.grid(log(10000),ncol=4,zero=FALSE))

coast *Shapefile of the Irish and UK coastlines*

### Description

Shapefile list object (see: [shapefiles](#page-0-0)) of the Irish and UK coastline.

#### Usage

data(coast)

### Format

shapefile list object

### Source

GSHHS A Global Self-consistent, Hierarchical, High-resolution Shoreline Database.

### <span id="page-7-0"></span>References

<https://www.ngdc.noaa.gov/mgg/shorelines/gshhs.html>

<span id="page-7-1"></span>draw.barplot2D *Draw 2-dimensional barplots in an existing plot*

### Description

2-Dimensional barplots are essentially rectangular pieplots. These plots can be used to display proportional data in certain locations on a map.

### Usage

```
draw.barplot2D(x, y, z, width, height, scale = F, col = NULL, col.frame = "black",
lwd.frame = 1, silent = TRUE, ...)
```
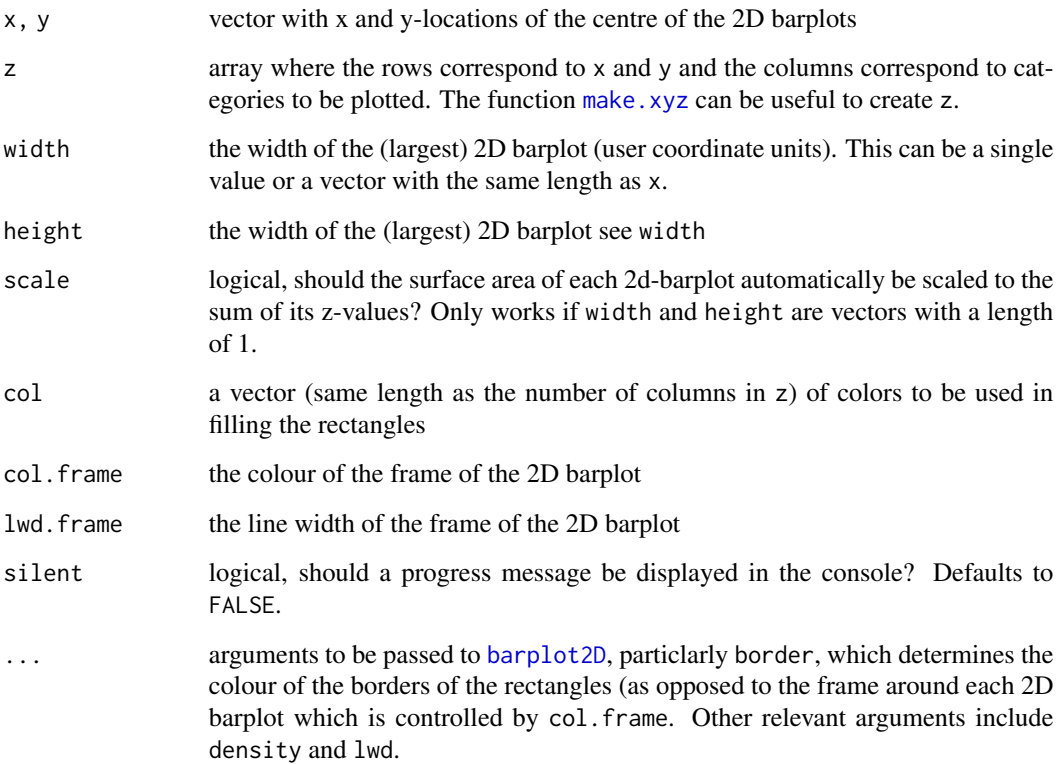

#### <span id="page-8-0"></span>draw.bubble 99 and 200 and 200 and 200 and 200 and 200 and 200 and 200 and 200 and 200 and 200 and 200 and 200

#### Details

The algorithm that determines the location of each rectangle within the 2D-barplot is as follows: 1) Start with a rectangle representing the highest value of z. 2) Try to put the first rectangle on the left. 3) If it too elongated, try to put two rectangles, on top of each other, on the left. 4) When you have placed those rectangles, proceed with the remaining rectangles.

More precisely, we choose the number of rectables to stack so as to minimize the following penalty: penalty for the first rectangle in the stack + penalty for the last where the penalty of a rectangle is: ratio - 1.1. where ratio is the ratio of the longer side by the smaller.

#### Author(s)

Adapted by Hans Gerritsen

### References

This function was adapted from [http://zoonek2.free.fr/UNIX/48\\_R/03.html](http://zoonek2.free.fr/UNIX/48_R/03.html)

#### Examples

```
data(landings)
data(coast)
xlim < -c(-15, 0)ylim <- c(50,56)
xyz <- make.xyz(landings$Lon,landings$Lat,landings$LiveWeight,landings$Species)
col <- rainbow(5)
basemap(xlim, ylim, main = "Species composition of gadoid landings")
draw.shape(coast, col="cornsilk")
draw.barplot2D(xyz$x, xyz$y, xyz$z, width = 0.8, height = 0.4, col=col)
legend("topright", legend=colnames(xyz$z), fill=col, bg="lightblue", inset=0.02)
basemap(xlim, ylim, main = "Species composition of gadoid landings")
draw.shape(coast, col="cornsilk")
draw.barplot2D(xyz$x, xyz$y, xyz$z, width = 1, height = 0.5, scale=TRUE, col=col)
legend("topright", legend=colnames(xyz$z), fill=col, bg="lightblue", inset=0.02)
```
<span id="page-8-1"></span>draw.bubble *Draw bubble plots in an existing plot*

#### Description

Bubble plots are plots of circles whose surfaces areas are proportional to values in z.

#### Usage

```
draw.bubble(x, y, z, maxradius = 1, ...)
```
#### Arguments

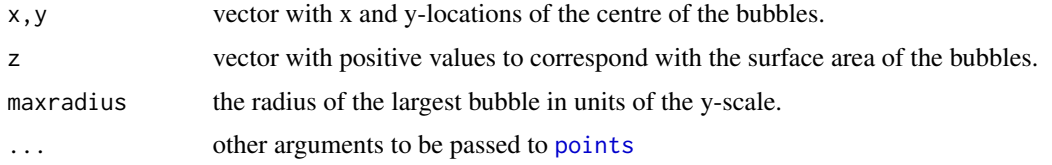

### Author(s)

Hans Gerritsen

#### Examples

```
data(landings)
data(coast)
xlim < -c(-12,-5)ylim <- c(50,56)
agg <- aggregate(list(z=landings$LiveWeight),list(x=landings$Lon,y=landings$Lat),sum)
basemap(xlim, ylim, main = "Gadoid landings")
draw.shape(coast, col="cornsilk")
draw.bubble(agg$x, agg$y, agg$z, maxradius=0.5, pch=21, bg="#00FF0050")
legend.z <- round(max(agg$z)/1000,0)
legend.bubble("topright", z=legend.z, maxradius=0.5, inset=0.02, bg="lightblue", txt.cex=0.8,
 pch=21, pt.bg="#00FF0050")
```
<span id="page-9-1"></span>draw.grid *Display a grd object as a heatmap*

#### Description

Displays a grid of colored or gray-scale rectangles with colors corresponding to the values in z. This can be used to display three-dimensional or spatial data as images.

#### Usage

```
draw.grid(grd, breaks = NULL, col = NULL)
```
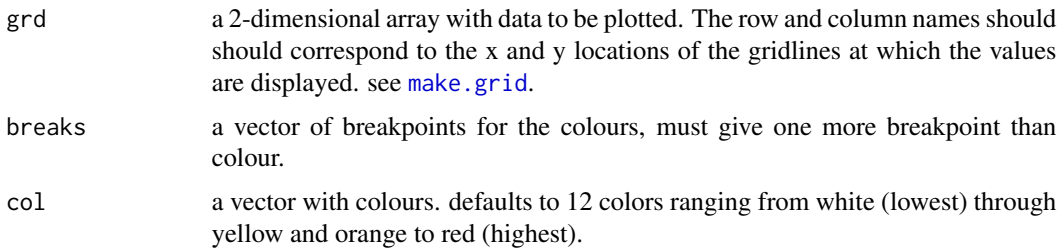

<span id="page-9-0"></span>

#### <span id="page-10-0"></span>draw.pie total and the contract of the contract of the contract of the contract of the contract of the contract of the contract of the contract of the contract of the contract of the contract of the contract of the contrac

#### Note

The resulting maps are often referred to as heat maps although this is not strictly correct as red would imply the lowest and white the highest value (an object glowing white is hotter than an object glowing red). However using the scale in this way is counter-intuitive.

#### Author(s)

Hans Gerritsen

#### See Also

[image](#page-0-0)

#### Examples

```
data(coast)
data(landings)
byx = 1byy = 0.5xlim < -c(-15.5, 0)ylim <- c(50.25,56)
grd <- make.grid(landings$Lon,landings$Lat,landings$LiveWeight, byx, byy, xlim, ylim)
breaks <- breaks.grid(grd,zero=FALSE)
basemap(xlim, ylim, main = "Gadoid landings")
draw.grid(grd,breaks)
draw.shape(coast, col="darkgreen")
legend.grid("topright", breaks=breaks/1000, type=2, inset=0.02, title="tonnes")
```
<span id="page-10-1"></span>draw.pie *Draw pie plots in an existing plot*

### Description

Draw pie plots in an existing plot

#### Usage

```
draw.pie(x, y, z, radius, scale = T, labels = NA, silent = TRUE, \dots)
```
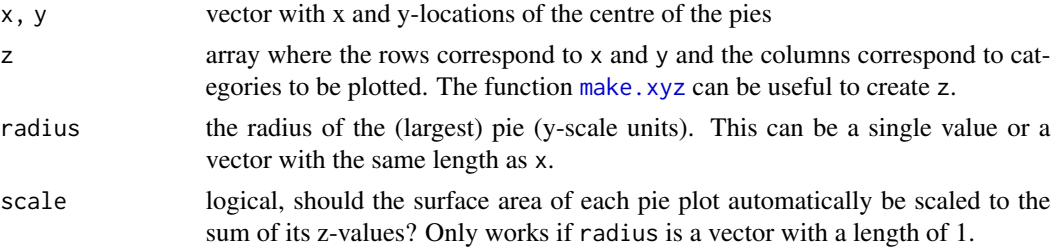

<span id="page-11-0"></span>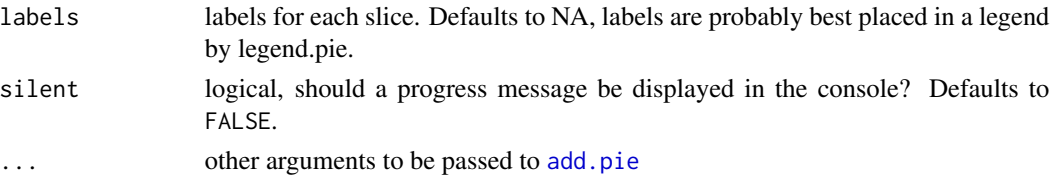

#### Author(s)

Hans Gerritsen

#### See Also

[add.pie](#page-2-1)

### Examples

```
data(landings)
data(coast)
xlim < -c(-12,-5)ylim <- c(50,56)
xyz <- make.xyz(landings$Lon,landings$Lat,landings$LiveWeight,landings$Species)
col \leftarrow rainbow(5)
basemap(xlim, ylim, main = "Species composition of gadoid landings")
draw.shape(coast, col="cornsilk")
draw.pie(xyz$x, xyz$y, xyz$z, radius = 0.3, col=col)
legend.pie(-13.25,54.8,labels=c("cod","had","hke","pok","whg"), radius=0.3, bty="n", col=col,
cex=0.8, label.dist=1.3)
legend.z <- round(max(rowSums(xyz$z,na.rm=TRUE))/10^6,0)
legend.bubble(-13.25,55.5,z=legend.z,round=1,maxradius=0.3,bty="n",txt.cex=0.6)
text(-13.25,56,"landings (kt)",cex=0.8)
```
<span id="page-11-1"></span>draw.rect *Draw ICES rectangles in an existing plot*

#### Description

Draw ICES rectangles in an existing map and add axis labels to the top and righ axes. ICES statistical rectangles (<https://www.ices.dk>) are rectangles of 1 degree longitude x 0.5 degrees latitude. They are used for reporting of fishinge effort and landings.

#### Usage

draw.rect(col = "grey",  $lty = 2, ...$ )

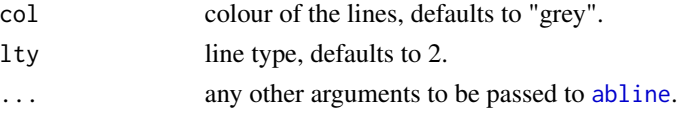

### <span id="page-12-0"></span>draw.shape 13

### Author(s)

Hans Gerritsen

#### References

<https://www.ices.dk>

### See Also

[basemap](#page-4-1)

### Examples

```
xlim < -c(-15, 0)ylim <- c(50,56)
basemap(xlim, ylim)
draw.rect()
```
<span id="page-12-1"></span>draw.shape *Draw shapefiles in an existing plot*

### Description

Draw shapefiles in an existing plot

#### Usage

```
draw.shape(shape, type = "poly", col = 1, ...)
```
### Arguments

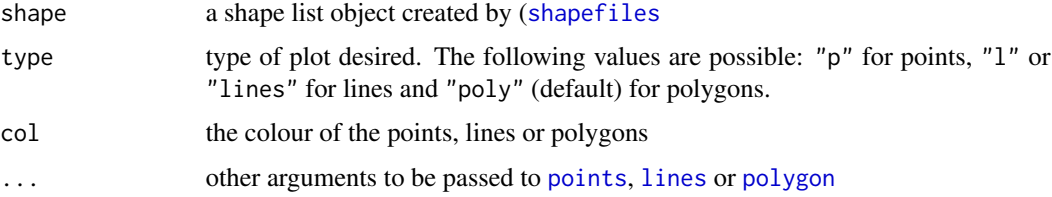

#### Note

The shapefile needs to have the WGS 84 Geographic Coordinate System in order to display properly on a map of longitude and latitude.

### Author(s)

Hans Gerritsen

### See Also

[read.shapefile](#page-0-0)

### Examples

```
library(shapefiles)
shp.file <- file.path(system.file(package = "mapplots", "extdata"), "Ireland")
irl <- read.shapefile(shp.file)
xlim < c(-11,-5.5)ylim <- c(51.5,55.5)
basemap(xlim, ylim)
draw.shape(irl, col="cornsilk")
```
<span id="page-13-1"></span>draw.xy *Draw xy sub-plots in an existing plot*

### Description

This function is intended to draw xy-plots or barplots in existing maps or other plots.

#### Usage

draw.xy(x, y, xx, yy, xlim = NULL, ylim = NULL, width = 1, height = 0.5, bg = NULL, border = 1, type =  $"p"$ , col = 1, silent = TRUE, ...)

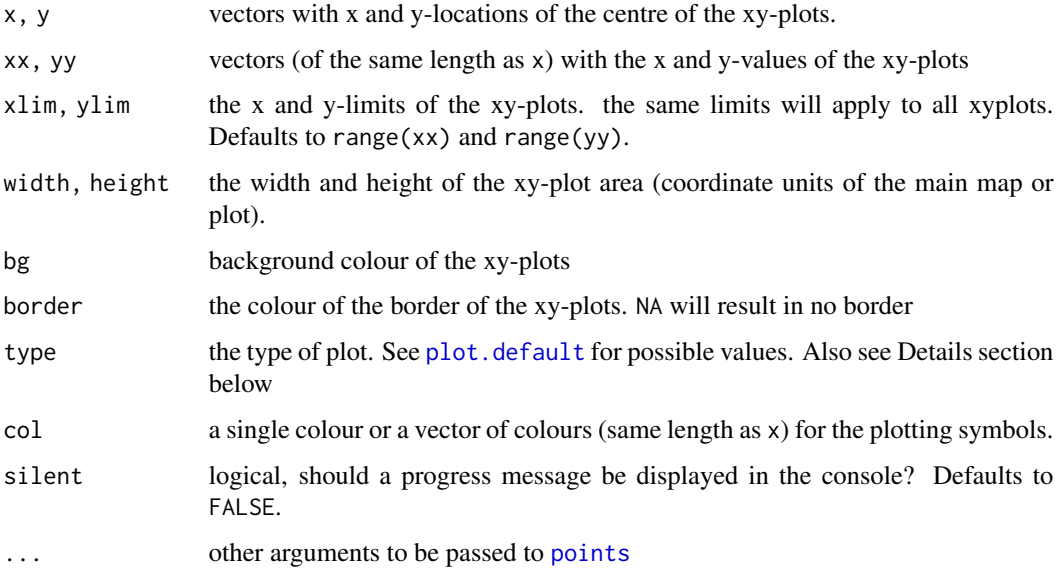

<span id="page-13-0"></span>

#### <span id="page-14-0"></span>effort and the set of the set of the set of the set of the set of the set of the set of the set of the set of the set of the set of the set of the set of the set of the set of the set of the set of the set of the set of th

#### Details

type = "h" will result in plots that resemble barplots. These are not true barplots as the x-axis is not categorical. However if suitable xx data are provided and lwd is tweaked correctly for the current graphical device it will result in adequate plots.

#### Author(s)

Hans Gerritsen

#### Examples

```
data(effort)
data(coast)
xlim < -c(-12,-5)ylim <- c(51,54)
col <- terrain.colors(12)
effort$col <- col[match(effort$Month,1:12)]
basemap(xlim, ylim, main = "Monthly trends in haddock landings and fishing effort")
draw.rect(lty=1, col=1)
draw.shape(coast, col="cornsilk")
draw.xy(effort$Lon, effort$Lat, effort$Month, effort$LiveWeight, width=1, height=0.5,
col=effort$col, type="h",lwd=3, border=NA)
draw.xy(effort$Lon, effort$Lat, effort$Month, effort$Effort, width=1, height=0.5, col="red",
type="l", border=NA)
draw.xy(effort$Lon, effort$Lat, effort$Month, effort$Effort, width=1, height=0.5, col="red",
type="p",cex=0.4,pch=16, border=NA)
legend("topleft", c(month.abb,"Effort"), pch=c(rep(22,12),16), pt.bg=c(col,NA),
pt.cex=c(rep(2,12),0.8),col=c(rep(1,12),2), lty=c(rep(NA,12),1), bg="lightblue",
 inset=0.02, title="Landings", cex=0.8)
```
effort *Spatially disaggregated fishing effort and landings data*

#### **Description**

Monthly fishing effort and haddock landings landings at a spatial resolution of 1 degree longitude and 0.5 degrees latitude. The data are from Irish otter trawlers in 2009.

#### Usage

data(effort)

#### Format

data frame

#### Source

EU Logbooks database

<span id="page-15-1"></span><span id="page-15-0"></span>

### Description

This function is used by [draw.pie](#page-10-1) to draw circles (rather than ellipses) in existing plots.

### Usage

get.asp()

### Value

Returns the aspect ratio of the current plot.

#### Note

If the plot is re-sized get.asp is not automatically updated

#### Author(s)

Hans Gerritsen

#### See Also

[draw.pie](#page-10-1)

### Examples

```
plot(1:10,(1:10)/10)
get.asp()
```
ices.rect *Convert ICES rectangles from or to geographical coordinates*

### Description

ices.rect converts the names of ICES statistical rectangles into geographical coordinates (midpoints). ices.rect2 converts geographical coordinates into ICES statistical rectangles.

### Usage

```
ices.rect(rectangle)
ices.rect2(lon, lat)
```
#### <span id="page-16-0"></span>landings and the contract of the contract of the contract of the contract of the contract of the contract of the contract of the contract of the contract of the contract of the contract of the contract of the contract of t

#### Arguments

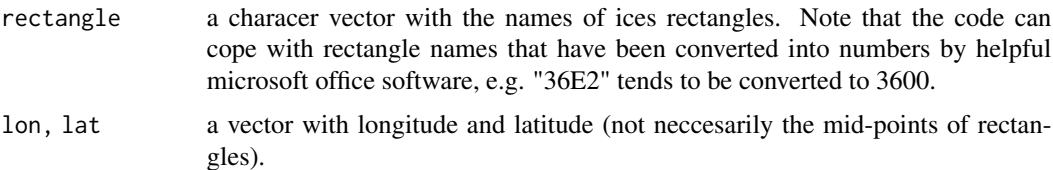

### Value

ices.rect will return a data frame with the midpoints of the ICES rectangles. ices.rect2 will return a vector with the names of the ICES rectangles.

### Author(s)

Hans Gerritsen

#### References

ICES statistical rectangles <https://www.ices.dk> are rectangles of 1 degree longitude x 0.5 degrees latitude. They are used for reporting of fishinge effort and landings.

#### Examples

```
# rectangle names to coordinates:
ices.rect(c("36E2","3600","40D8"))
# coordinates to rectangle names:
lon <- rnorm(10,-10,2)
lat <- rnorm(10,53,1)
rect <- ices.rect2(lon,lat)
basemap(xlim=range(lon), ylim=range(lat) )
draw.rect()
points(lon,lat)
text(lon,lat,rect,cex=0.7,pos=3)
```
landings *Spatially disaggregated landings data*

#### Description

Landings data of some gadoid species (cod, haddock, hake, saithe and whiting) at a spatial resolution of 1 degree longitude and 0.5 degrees latitude. The data are from Irish otter trawlers in 2009.

#### Usage

data(landings)

### <span id="page-17-0"></span>Format

data frame

#### Source

EU Logbooks database

legend.box *Define location of a legend box.*

#### Description

Define a location of a legend box. Used by [legend.bubble](#page-18-1) and [legend.pie](#page-20-1). This is not intended as a user function.

#### Usage

legend.box(x,  $y = NULL$ , maxradius, mab = 1.2, inset = 0, double = F)

### Arguments

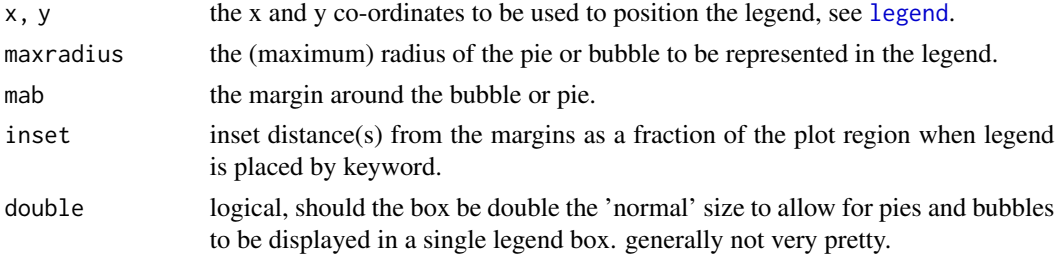

### Value

Returns the corner points of the legend box in user coordinates

#### Author(s)

Hans Gerritsen

### See Also

[legend.bubble](#page-18-1), [legend.pie](#page-20-1)

### Examples

```
plot(1)
box <- legend.box("topleft", maxradius=0.2, inset=0.02)
rect(box[1],box[2],box[3],box[4], border="red", lwd=3, lty=2)
legend.bubble("topleft", z=10, maxradius=0.2, inset=0.02)
```
<span id="page-18-1"></span><span id="page-18-0"></span>

### Description

Draw a legend for a bubble plot ([draw.bubble](#page-8-1))

#### Usage

```
legend.bubble(x, y = NULL, z, maxradius = 1, n = 3, round = 0, bty = "o", mab = 1.2,
bg = NULL, inset = 0, pch = 21, pt.bg = NULL, txt.cex = 1,
txt.co1 = NULL, font = NULL, ...)
```
### Arguments

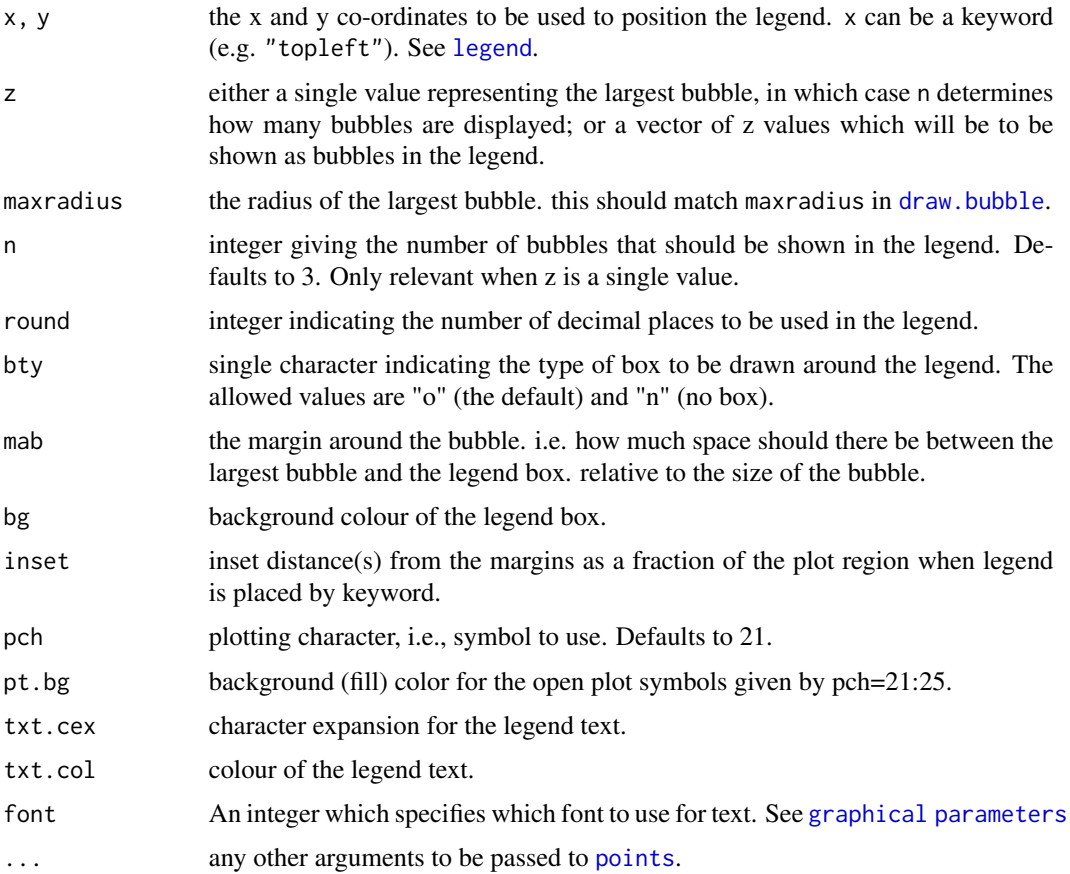

### Author(s)

Hans Gerritsen

### Examples

```
data(landings)
data(coast)
xlim < -c(-12,-5)ylim <- c(50,56)
agg <- aggregate(list(z=landings$LiveWeight),list(x=landings$Lon,y=landings$Lat),sum)
basemap(xlim, ylim, main = "Gadoid landings")
draw.shape(coast, col="cornsilk")
draw.bubble(agg$x, agg$y, agg$z, maxradius=0.5, pch=21, bg="#00FF0050")
legend.bubble("topright", z=round(max(agg$z)/1000,0), maxradius=0.5, inset=0.02, bg="lightblue",
txt.cex=0.8, pch=21, pt.bg="#00FF0050")
```
<span id="page-19-1"></span>legend.grid *Legend for*

### Description

Draw a legend for a [draw.grid](#page-9-1) plot

### Usage

```
legend.grid(x, y = NULL, breaks, col ,digits = 2, suffix = "", type = 1, pch = 15,
pt.cex = 2.5, bg = "lightblue", ...)
```
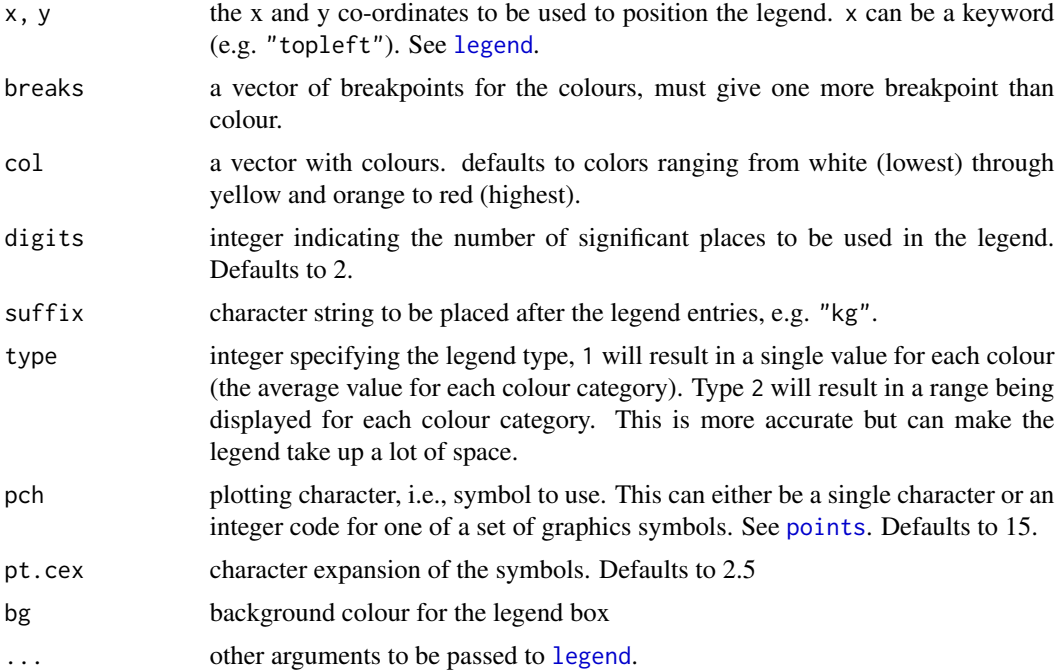

<span id="page-19-0"></span>

### <span id="page-20-0"></span>legend.pie 21

### Author(s)

Hans Gerritsen

### See Also

[draw.grid](#page-9-1)

### Examples

```
data(coast)
data(landings)
byx = 1byy = 0.5xlim < -c(-15.5,0)ylim <- c(50.25,56)
grd <- make.grid(landings$Lon,landings$Lat,landings$LiveWeight, byx, byy, xlim, ylim)
breaks <- breaks.grid(grd,zero=FALSE)
basemap(xlim, ylim, main = "Gadoid landings")
draw.grid(grd,breaks)
draw.shape(coast, col="darkgreen")
legend.grid("topright", breaks=breaks/1000, type=2, inset=0.02, title="tonnes")
```
<span id="page-20-1"></span>legend.pie *Legend for pie plots*

#### Description

Draw a legend for a [draw.pie](#page-10-1) plot.

### Usage

```
legend.pie(x, y = NULL, z, labels, radius = 1, bty = "o", mab = 1.2, bg = NULL,
inset = 0, \ldots)
```
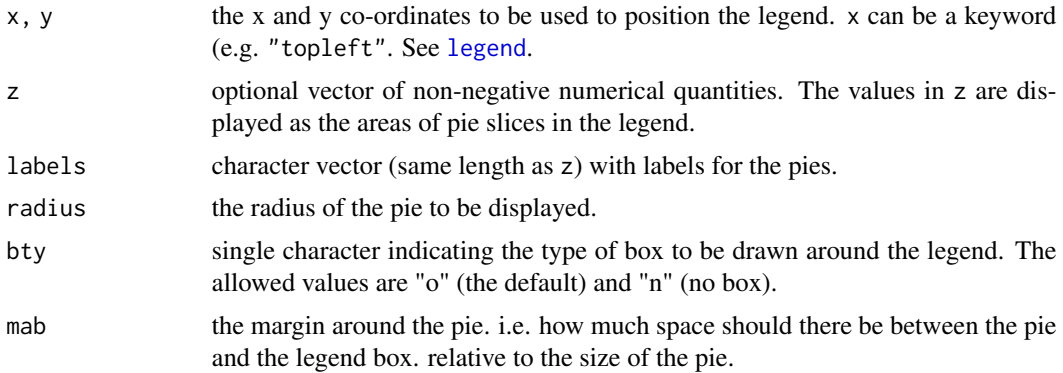

<span id="page-21-0"></span>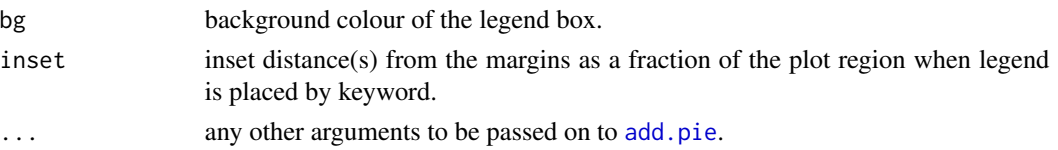

#### Author(s)

Hans Gerritsen

#### Examples

```
data(landings)
data(coast)
xlim < -c(-12,-5)ylim < -c(50, 56)xyz <- make.xyz(landings$Lon,landings$Lat,landings$LiveWeight,landings$Species)
col \leftarrow rainbow(5)
basemap(xlim, ylim, main = "Species composition of gadoid landings")
draw.shape(coast, col="cornsilk")
draw.pie(xyz$x, xyz$y, xyz$z, radius = 0.3, col=col)
legend.pie(-13.25,54.8,labels=c("cod","had","hke","pok","whg"), radius=0.3, bty="n", col=col,
cex=0.8, label.dist=1.3)
legend.z <- round(max(rowSums(xyz$z,na.rm=TRUE))/10^6,0)
legend.bubble(-13.25,55.5,z=legend.z,round=1,maxradius=0.3,bty="n",txt.cex=0.6)
text(-13.25,56,"landings (kt)",cex=0.8)
```
<span id="page-21-1"></span>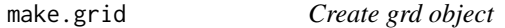

### Description

Create a grd object from x, y and z data. For use with [draw.grid](#page-9-1) and [write.grid](#page-26-1).

#### Usage

```
make.grid(x, y, z, byx , byy , xlim, ylim, fun = function(x) sum(x, na.rm = T))
```
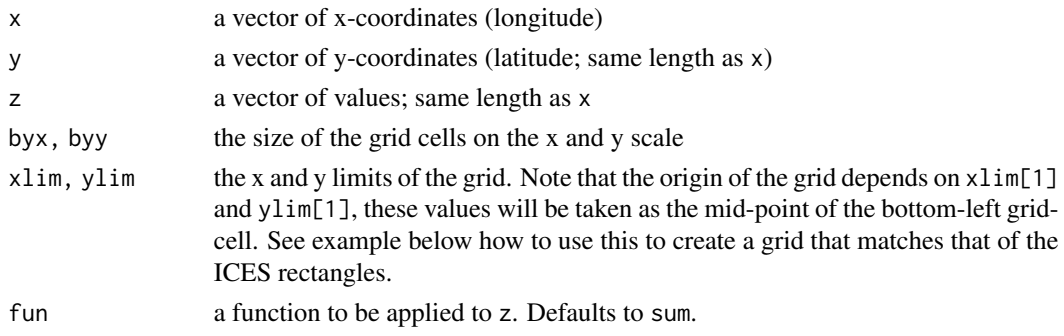

### <span id="page-22-0"></span>make.multigrid 23

#### Details

Due to the way fractions are stored in binary format, rounding errors can occur, e.g.:

as.character(seq(-5,0,by=0.8))

results in:

"-5" "-4.2" "-3.4" "-2.6" "-1.8" "-1" "-0.1999999999999999999"

this can affect the make.grid function although this is generally not a problem.

#### Value

a grd object, which is simply a 2-dimensional array with row and column names that correspond to the x and y positions of the grid.

#### Author(s)

Hans Gerritsen

### See Also

[draw.grid](#page-9-1)

### Examples

```
data(coast)
data(landings)
byx = 1byy = 0.5xlim < -c(-15.5, 0)ylim <- c(50.25,56)
grd <- make.grid(landings$Lon,landings$Lat,landings$LiveWeight, byx, byy, xlim, ylim)
breaks <- breaks.grid(grd,zero=FALSE)
basemap(xlim, ylim, main = "Gadoid landings")
draw.grid(grd,breaks)
draw.shape(coast, col="darkgreen")
legend.grid("topright", breaks=breaks/1000, type=2, inset=0.02, title="tonnes")
```
<span id="page-22-1"></span>make.multigrid *Create a grd object*

#### Description

Create list of grd objects from x, y, z and group data, where each level of group provides a separate grd object. For use with [draw.grid](#page-9-1).

#### Usage

make.multigrid(x, y, z, group, ...)

### <span id="page-23-0"></span>Arguments

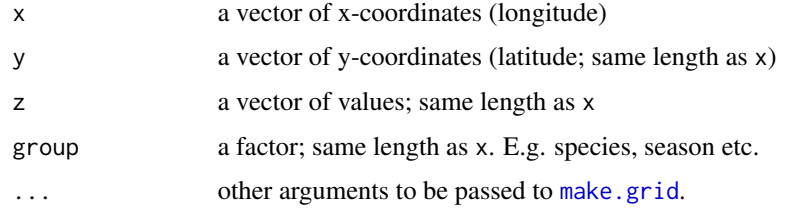

### Value

a list of grd objects, see [make.grid](#page-21-1).

#### Author(s)

Hans Gerritsen

### See Also

[make.grid](#page-21-1), [draw.grid](#page-9-1)

#### Examples

```
data(coast)
data(landings)
byx = 1byy = 0.5xlim < -c(-12.5, -5)ylim <- c(50.25,56)
grd <- make.multigrid(landings$Lon,landings$Lat,landings$LiveWeight, landings$Species,
byx, byy, xlim, ylim)
breaks <- breaks.grid(grd,zero=FALSE)
par(mfrow=c(2,3),mar=c(1,1,2,1) )
for(s in names(grd) ) {
  basemap(xlim, ylim, main = s, axes=FALSE)
  draw.grid(grd[[s]],breaks)
  draw.shape(coast, col="darkgreen")
}
plot.new()
legend.grid("center",breaks=breaks/1000,type=2)
```
<span id="page-23-1"></span>make.xyz *Create xyz object*

#### Description

Creata an xyz object for use with the functions [draw.barplot2D](#page-7-1) and [draw.pie](#page-10-1)

### <span id="page-24-0"></span>progressMsg 25

### Usage

make.xyz(x, y, z, group,  $FUN = sum, ...)$ 

#### Arguments

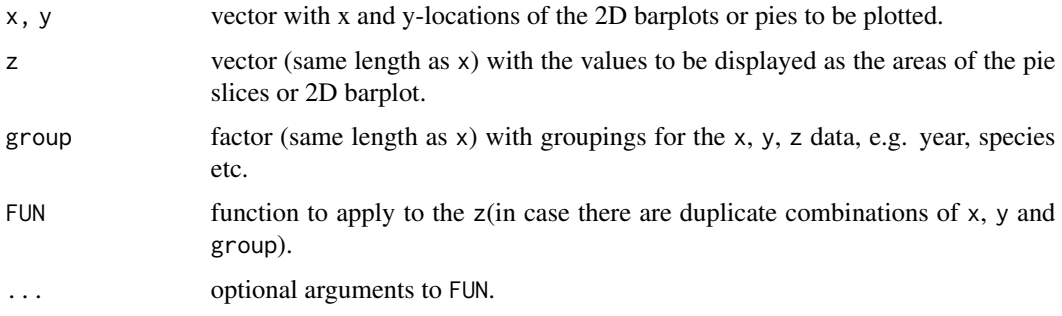

### Author(s)

Hans Gerritsen

### See Also

[draw.barplot2D](#page-7-1) and [draw.pie](#page-10-1)

### Examples

```
data(landings)
data(coast)
xlim < -c(-12,-5)ylim < -c(50, 56)xyz <- make.xyz(landings$Lon,landings$Lat,landings$LiveWeight,landings$Species)
col \leftarrow rainbow(5)
basemap(xlim, ylim, main = "Species composition of gadoid landings")
draw.shape(coast, col="cornsilk")
draw.pie(xyz$x, xyz$y, xyz$z, radius = 0.3, col=col)
legend.pie(-13.25,54.8,labels=c("cod","had","hke","pok","whg"), radius=0.3, bty="n",
col=col, cex=0.8, label.dist=1.3)
legend.z <- round(max(rowSums(xyz$z,na.rm=TRUE))/10^6,0)
legend.bubble(-13.25,55.5,z=legend.z,round=1,maxradius=0.3,bty="n",txt.cex=0.6)
text(-13.25,56,"landings (kt)",cex=0.8)
```
progressMsg *Progress message*

#### Description

progress message in the R console.

### <span id="page-25-0"></span>Usage

```
setProgressMsg(min = 0, max = 1)progressMsg(pm, value, round = 0)
```
### Arguments

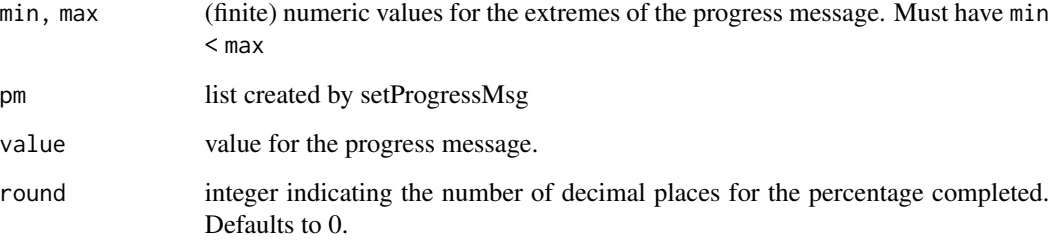

### Details

setProgressMsg sets up a list with variables used and updated by progressMsg

### Value

a list

### Author(s)

Hans Gerritsen

### See Also

See also [txtProgressBar](#page-0-0)

### Examples

```
## Not run:
 pm <- setProgressMsg(0,500)
 for(i in 1:500) {
   pm<- progressMsg(pm,i)
   Sys.sleep(0.01)
  }
  rm(pm)
## End(Not run)
```
<span id="page-26-1"></span><span id="page-26-0"></span>

### Description

Export a grd object (created by [make.grid](#page-21-1)) as csv or shapefile.

#### Usage

write.grid(grd, file, type="csv")

#### Arguments

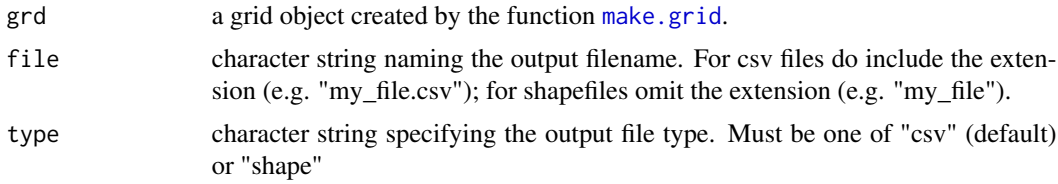

### Value

A csv file with three columns corresponing to x, y and z (lon, lat, value), or a shapefile with a polygon for each cell in the grd object. The assumed projection is EPSG:4326

#### Author(s)

Hans Gerritsen

### See Also

[make.grid](#page-21-1), [write.shapefile](#page-0-0) .

#### Examples

```
library(shapefiles)
data(landings)
data(coast)
byx = 1byy = 0.5xlim < -c(-15.5, 0)ylim <- c(50.25,56)
grd <- make.grid(landings$Lon, landings$Lat, landings$LiveWeight, byx, byy, xlim, ylim)
breaks <- breaks.grid(grd,zero=FALSE)
basemap(xlim, ylim, main = "Gadoid landings")
draw.grid(grd,breaks)
draw.shape(coast, col="darkgreen")
legend.grid("topright", breaks=breaks/1000, type=2)
## Not run:
```
28 write.grid

```
write.grid(grd,"c:/test1.csv")
write.grid(grd,"c:/test1","shape")
```
## End(Not run)

# <span id="page-28-0"></span>Index

abline, *[12](#page-11-0)* add.pie, [3,](#page-2-0) *[12](#page-11-0)*, *[22](#page-21-0)* as.graphicsAnnot, *[3](#page-2-0)* barplot2D, [4,](#page-3-0) *[8](#page-7-0)* basemap, *[2](#page-1-0)*, [5,](#page-4-0) *[13](#page-12-0)* breaks.grid, [6](#page-5-0) coast, [7](#page-6-0) draw.barplot2D, *[2](#page-1-0)*, *[4,](#page-3-0) [5](#page-4-0)*, [8,](#page-7-0) *[24,](#page-23-0) [25](#page-24-0)* draw.bubble, *[2](#page-1-0)*, [9,](#page-8-0) *[19](#page-18-0)* draw.grid, *[2](#page-1-0)*, *[6,](#page-5-0) [7](#page-6-0)*, [10,](#page-9-0) *[20–](#page-19-0)[24](#page-23-0)* draw.pie, *[2](#page-1-0)[–4](#page-3-0)*, [11,](#page-10-0) *[16](#page-15-0)*, *[21](#page-20-0)*, *[24,](#page-23-0) [25](#page-24-0)* draw.rect, *[2](#page-1-0)*, [12](#page-11-0) draw.shape, *[2](#page-1-0)*, [13](#page-12-0) draw.xy, *[2](#page-1-0)*, [14](#page-13-0) effort, [15](#page-14-0) get.asp, *[4](#page-3-0)*, [16](#page-15-0) ices.rect, [16](#page-15-0) ices.rect2 *(*ices.rect*)*, [16](#page-15-0) image, *[11](#page-10-0)* landings, [17](#page-16-0) legend, *[18](#page-17-0)[–21](#page-20-0)* legend.box, [18](#page-17-0) legend.bubble, *[2](#page-1-0)*, *[18](#page-17-0)*, [19](#page-18-0) legend.grid, *[2](#page-1-0)*, *[6,](#page-5-0) [7](#page-6-0)*, [20](#page-19-0) legend.pie, *[2](#page-1-0)*, *[18](#page-17-0)*, [21](#page-20-0) lines, *[13](#page-12-0)* make.grid, *[2](#page-1-0)*, *[7](#page-6-0)*, *[10](#page-9-0)*, [22,](#page-21-0) *[24](#page-23-0)*, *[27](#page-26-0)* make.multigrid, *[2](#page-1-0)*, *[7](#page-6-0)*, [23](#page-22-0) make.xyz, *[2](#page-1-0)*, *[8](#page-7-0)*, *[11](#page-10-0)*, [24](#page-23-0) mapplots *(*mapplots-package*)*, [2](#page-1-0) mapplots-package, [2](#page-1-0)

par, *[4](#page-3-0)*

pie, *[3,](#page-2-0) [4](#page-3-0)* plot.default, *[6](#page-5-0)*, *[14](#page-13-0)* points, *[10](#page-9-0)*, *[13,](#page-12-0) [14](#page-13-0)*, *[19,](#page-18-0) [20](#page-19-0)* polygon, *[5](#page-4-0)*, *[13](#page-12-0)* progressMsg, [25](#page-24-0)

read.shapefile, *[14](#page-13-0)*

setProgressMsg *(*progressMsg*)*, [25](#page-24-0) shapefiles, *[7](#page-6-0)*, *[13](#page-12-0)*

txtProgressBar, *[26](#page-25-0)*

write.grid, *[2](#page-1-0)*, *[22](#page-21-0)*, [27](#page-26-0) write.shapefile, *[27](#page-26-0)*